**new/usr/src/lib/libnvpair/Makefile.com 1 \*\*\*\*\*\*\*\*\*\*\*\*\*\*\*\*\*\*\*\*\*\*\*\*\*\*\*\*\*\*\*\*\*\*\*\*\*\*\*\*\*\*\*\*\*\*\*\*\*\*\*\*\*\*\*\*\*\* 2509 Mon Jul 21 17:22:58 2014 new/usr/src/lib/libnvpair/Makefile.com 5005 libnvpair JSON output broken by lint fixes5006 libnvpair JSON cannot print int16 arrays Reviewed by: Robert Mustacchi <rm@joyent.com> \*\*\*\*\*\*\*\*\*\*\*\*\*\*\*\*\*\*\*\*\*\*\*\*\*\*\*\*\*\*\*\*\*\*\*\*\*\*\*\*\*\*\*\*\*\*\*\*\*\*\*\*\*\*\*\*\*\*** # # CDDL HEADER START # # The contents of this file are subject to the terms of the # Common Development and Distribution License (the "License"). # You may not use this file except in compliance with the License. # # You can obtain a copy of the license at usr/src/OPENSOLARIS.LICENSE # or http://www.opensolaris.org/os/licensing. # See the License for the specific language governing permissions 11 # and limitations under the License.<br>12 # # <sup>13</sup> # When distributing Covered Code, include this CDDL HEADER in each # file and include the License file at usr/src/OPENSOLARIS.LICENSE. # If applicable, add the following below this CDDL HEADER, with the # fields enclosed by brackets "[]" replaced with your own identifying # information: Portions Copyright [yyyy] [name of copyright owner] # # CDDL HEADER END # # # Copyright 2008 Sun Microsystems, Inc. All rights reserved. # Use is subject to license terms. # # Copyright (c) 2012 by Delphix. All rights reserved. **# Copyright (c) 2014, Joyent, Inc. All rights reserved.** # Copyright (c) 2013, Joyent, Inc. All rights reserved. # 29 LIBRARY= libnypair.a<br>30 VERS= 1  $30 \text{ VFR}$  $S=$  OBJECTS= libnvpair.o \ 33 **33** nvpair\_alloc\_system.o \<br>34 **nvpair\_alloc\_system.o** \ nvpair\_alloc\_fixed.o \<br>35 nvpair.o \ nvpair.o  $\lambda$ <br>36 financier o 36 fnvpair.o \<br>37 **b** fnvpair isom nvpair\_json.o include ../../Makefile.lib include ../../Makefile.rootfs SRCS= .../libnvpair.c \ 43 .../nvpair\_alloc\_system.c \<br>44 .../nvpair\_ison.c \ ../nvpair\_json.c \ 45  $$(SRC)/common/nvpair/nvpair\_alloc\_fixed.c \setminus $(SRC)/common/nvpair/nvpair.c \setminus$ 46 \$(SRC)/common/nvpair/nvpair.c \<br>47 \$(SRC)/common/nvpair/fnvpair.c \$(SRC)/common/nvpair/fnvpair.c # # Libraries added to the next line must be present in miniroot # LDLIBS  $+=$   $-1c$   $-1ns1$ <br>53 LIBS  $=$   $S(DYNLIB)$  $$(DYNI,IB) $(I,INTI,IB)$  # turn off ptr-cast warnings LINTFLAGS64 += -erroff=E\_BAD\_PTR\_CAST\_ALIGN # turn off warning caused by lint bug: not understanding SCNi8 "hhi"

```
new/usr/src/lib/libnvpair/Makefile.com 2
  59 LINTFLAGS += -erroff=E_BAD_FORMAT_STR2<br>60 LINTFLAGS += -erroff=E_INVALID_TOKEN_ID
  60 LINTFLAGS += -erroff=E_INVALID_TOKEN_IN_DEFINE_MACRO<br>61 LINTFLAGS += -erroff=E_RET_INT_IMPLICITLY
  61 LINTFLAGS += -erroff=E_RET_INT_IMPLICITLY<br>62 LINTFLAGS += -erroff=EFUNC USED VAR ARG2
   62 LINTFLAGS += -erroff=E_FUNC_USED_VAR_ARG2
63 LINTFLAGS += -erroff=E_CONSTANT_CONDITION
  64 LINTFLAGS64 += -erroff=E_BAD_FORMAT_STR2
  65 LINTFLAGS64 += -erroff=E<sup>INVALID</sup> TOKEN IN DEFINE MACRO
  66 LINTFLAGS64 += -erroff=E_RET_INT_IMPLICITLY
  67 LINTFLAGS64 += -erroff=EFUNC USED VAR ARG2
   68 LINTFLAGS64 += -erroff=E_CONSTANT_CONDITION
  70 CERRWARN += -_gcc=-Wno-type-limits<br>71 CERRWARN += - gcc=-Wno-parentheses
  71 CERRWARN += -_gcc=-Wno-parentheses
                           -_gcc=-Wno-uninitialized
  74 CFLAGS += $(CCVERBOSE)<br>75 CPPFLAGS += -D REENTRANT
                           -D_REENTRANT
   77 C99MODE= -xc99=%all
78 C99LMODE= -Xc99=%all
  80 \text{ $($LINTLIB)$} := SRCS = $(SRCDIR)/$(LINTSRC)82 .KEEP_STATE:
  84 all: $(LIBS)
  86 lint: lintcheck
   88 include ../../Makefile.targ
  90 pics/%.o: \frac{2}{5}(SRC)/common/nvpair/%.c<br>91 $(COMPILE C) = 0.50 $
  91 \frac{\zeta(\text{COMPILE.c}) - \delta}{\zeta(\text{POST PROCFSS O})}$(POST PROCESS O)
```

```
new/usr/src/lib/libnvpair/nvpair_json.c 1
********************************************************** 8657 Mon Jul 21 17:22:58 2014
new/usr/src/lib/libnvpair/nvpair_json.c
5005 libnvpair JSON output broken by lint fixes5006 libnvpair JSON cannot print int16 arrays
Reviewed by: Robert Mustacchi <rm@joyent.com>
**********************************************************1 /*
   2 * This file and its contents are supplied under the terms of the
   3 * Common Development and Distribution License ("CDDL"), version 1.0.
   4 * You may only use this file in accordance with the terms of version 5 \times 10 of the CDDL.
   \frac{5}{6} * 1.0 of the CDDL.
    6 *
7 * A full copy of the text of the CDDL should have accompanied this
   8 * source. A copy of the CDDL is also available via the Internet at
   9 * http://www.illumos.org/license/CDDL.
  \begin{array}{cc} 10 & * / \\ 11 & / * \end{array}11 /*
12 * Copyright (c) 2014, Joyent, Inc. All rights reserved.
12 * Copyright (c) 2013, Joyent, Inc. All rights reserved.1315 #include <stdio.h>
  16 #include <stdlib.h>
  17 #include <strings.h>
  18 #include <wchar.h>
  19 #include <sys/debug.h>
  21 #include "libnvpair.h"
  23 #define FPRINTF(fp, ...)<br>24 do {
  2424 do { \text{if (fprint(fp, \_\text{VA} \_\text{ARGS}\_\text{()} < 0) \ \ }26 return (-1); \
  27 } while (0)
  25return (-1)29 /*
  30 * When formatting a string for JSON output we must escape certain characters,<br>31 * as described in RFC4627. This applies to both member names and
  31 * as described in RFC4627. This applies to both member names and * para TYPE STRING values
     32 * DATA_TYPE_STRING values.
  33 *<br>34 *34 * This function will only operate correctly if the following conditions are<br>35 * met:
      * met:
  36 *<br>37 *
      * 1. The input String is encoded in the current locale.
  38 *
  39 * 2. The current locale includes the Basic Multilingual Plane (plane 0) 40 * 25 as defined in the Unicode standard.
                   as defined in the Unicode standard.
  \frac{41}{42}42 * The output will be entirely 7-bit ASCII (as a subset of UTF-8) with all
  43 * representable Unicode characters included in their escaped numeric form.
  44 */
  45 static int
  46 nvlist print json string(FILE *fp, const char *input)
  \begin{array}{c} 47 \\ 48 \end{array}48 mbstate_t mbr;<br>49 wchar \vdots49 wchar_t c;<br>50 size t sz;
              size t sz;
  52 bzero(&mbr, sizeof (mbr));
  54 FPRINTF(fp, "\"");<br>55 while ((sz = mbrto
  55 while ((sz = mbrtowc(&c, input, MB_CUR_MAX, &mbr)) > 0) {<br>56 switch (c) {
  56 switch (c) {<br>57 case '"':
                       case '"':
```
## **new/usr/src/lib/libnvpair/nvpair\_json.c**

81

86

88

92

<sup>105</sup> }

<sup>109</sup> }

 $118$  {

```
58 FPRINTF(fp, "\\\"");<br>59 break;
 59 break;
60 case '\n':
61 FPRINTF(fp, "\n\frac{n!}{n!}; 62
 62 break;
63 case '\r':
64 FPRINTF(fp, "\langle r \rangle; 65 break;
 65 break;
66 case '\\':
67 FPRINTF(fp, "\\\\");<br>68 break;
 68 break;
69 case '\f':
70 FPRINTF(fp, "\iintf");<br>71 break;
 71 break;
72 case '\t':
73 FPRINTF(fp, "\\t");<br>74 break;
 74 break;
75 case '\b':
76 FPRINTF(fp, "\\b");<br>77 break;
 77 break;
78 default:
79 \text{if } ((c >= 0x00 \&c <= 0x1f) )<br>
(c > 0x7f &c <= 0xfff))(c > 0x7f \& c \le 0xffff)) {
  \frac{1}{2}82 * Render both Control Characters and Unicode
83 * characters in the Basic Multilingual Plane84 * as JSON-escaped multibyte characters.
 85 */

 FPRINTF(fp, "\\u%04x", (int)(0xffff & c));
87 } else if (c >= 0x20 && c <= 0x7f) {<br>88 <br>/*
  ^{\prime} ^{\star}89 * Render other 7-bit ASCII characters directly<br>and drop other unrepresentable characters
                             * and drop other, unrepresentable characters.
 91 \star /

 FPRINTF(fp, "%c", (int)(0xff & c));
 \begin{matrix}93 \end{matrix}94 break;
 95 }
\frac{96}{97} input += sz;
 97 }
99 if (sz == (size_t)-1 || sz == (size_t)-2) {<br>100
100 /*
101 * We last read an invalid multibyte character sequence,<br>102 * so return an error
102 * so return an error.<br>103 */103 */
104 return (-1);
107 FPRINTF(fp, "\"");<br>108 return (0);
         return (0);
111 /*
112 * Dump a JSON-formatted representation of an nvlist to the provided FILE *.
113 * This routine does not output any new-lines or additional whitespace other
114 * than that contained in strings, nor does it call fflush(3C).
115 */
116 int
117 nvlist_print_json(FILE *fp, nvlist_t *nvl)
119 nvpair_t *curr;<br>120 boolean t first
         boolean_t first = B_TRUE;
122 FPRINTF(fp, "{");
```
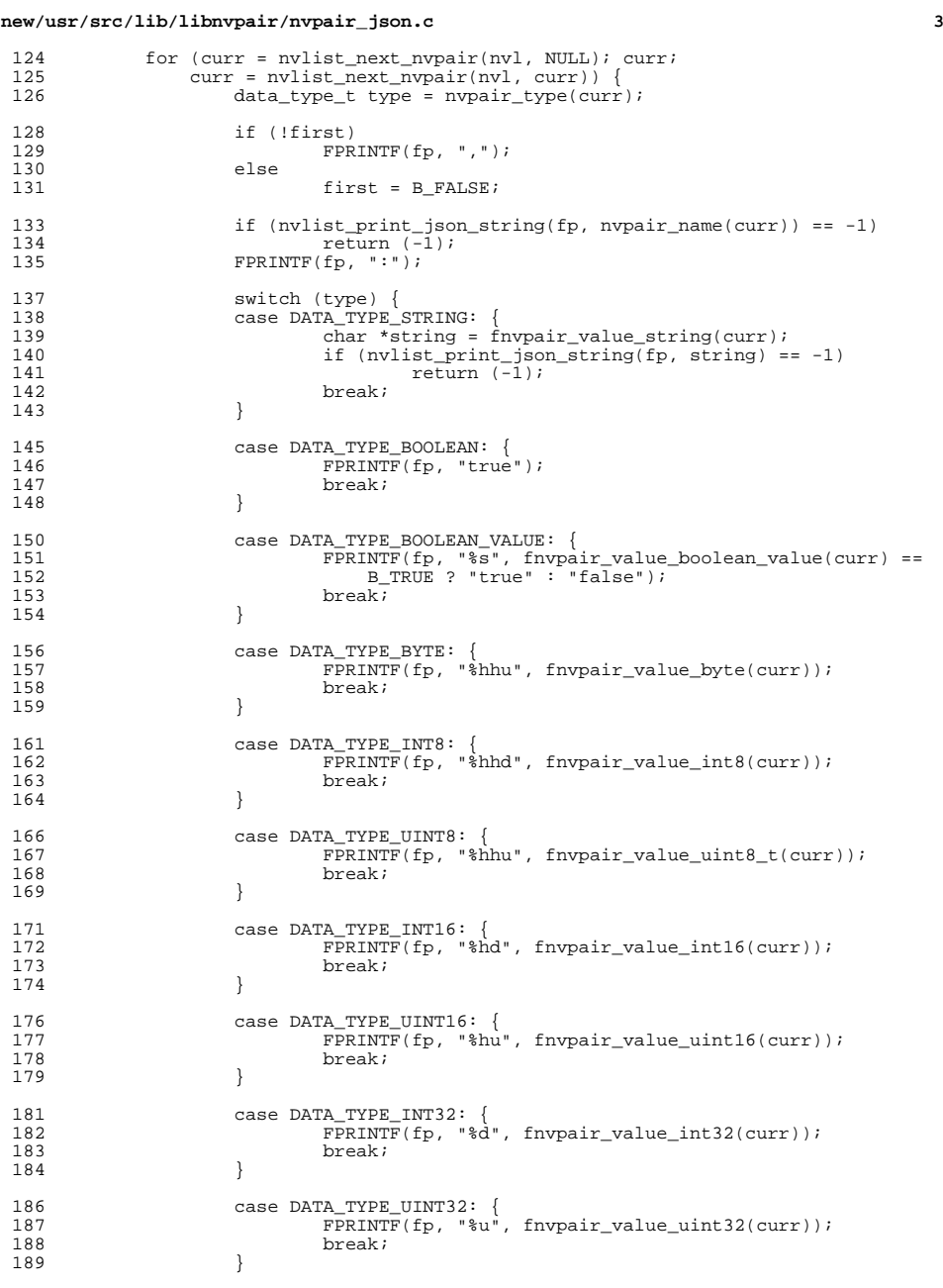

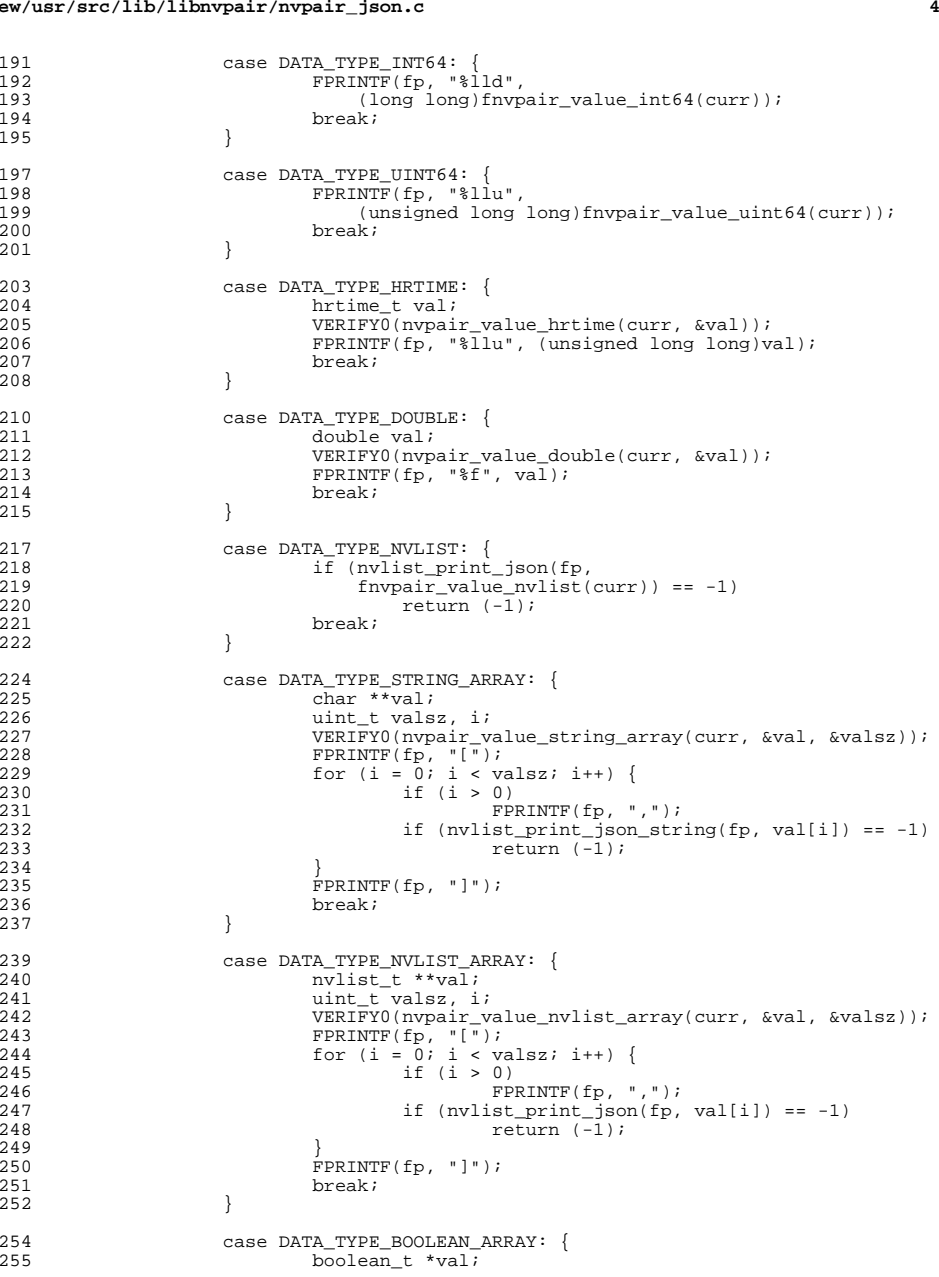

**new/usr/src/lib/libnvpair/nvpair\_json.c**

192<br>193<br>194<br>195

}

245<br>246<br>247

**new/usr/src/lib/libnvpair/nvpair\_json.c <sup>5</sup>** 256 uint\_t valsz, i;<br>257 vERTEY0(nypair valsz) <sup>257</sup> VERIFY0(nvpair\_value\_boolean\_array(curr, &val, &valsz));  $\frac{258}{259}$  FPRINTF(fp, "[");<br>259 for (i = 0; i < va for (i =  $0$ ; i < valsz; i++) { 260if  $(i > 0)$ 2611<br>
FPRINTF(fp, val[i] == B\_TRUE ?<br>
PRINTF(fp, val[i] == B\_TRUE ? 262263 "true" : "false"); $264$  } 265  $\overline{P}$ PRINTF(fp, "]");<br>266 break; <sup>266</sup> break; <sup>267</sup> } 269 case DATA\_TYPE\_BYTE\_ARRAY: {<br>270 case uchar t \*val;  $270$  uchar  $\pm$  \*val;<br> $271$  uint  $\pm$  valsz  $271$  uint valsz, i;<br> $272$  vERIEY0(nypair y 272  $VERIFY(nvpair_value_byte_array(curr, &val, &values);$ <br>273 FPRINTF(fp, "["); <sup>273</sup> FPRINTF(fp, "["); <sup>274</sup> for (i = 0; i < valsz; i++) { 275if  $(i > 0)$ 276 FPRINTF(fp, ","); 277 $277$   $278$   $\}$   $\text{FPRINTER}(\text{fp}, \text{ "8hhu", val[i]);}$  $278$  }  $279$ <br>  $280$ <br>  $280$ <br>  $280$ <br>  $280$ <br>  $280$ 280 break;<br>201 <sup>281</sup> } 283 case DATA\_TYPE\_UINT8\_ARRAY: {<br>284 uint8 t \*val;  $284$  uint $8_t$  \*val;<br> $285$  uint t valsz <sup>285</sup> uint\_t valsz, i; <sup>286</sup> VERIFY0(nvpair\_value\_uint8\_array(curr, &val, &valsz)); <sup>287</sup> FPRINTF(fp, "["); <sup>288</sup> for (i = 0; i < valsz; i++) { 289if  $(i > 0)$ 290 FPRINTF(fp, ","); 291 $\begin{array}{ccc} 291 & & & \text{FPRINTF}(\text{fp}, \text{ "}*\text{hhu", val[i]); \\ 292 & & & \end{array}$  $292$  } 293  $\overleftrightarrow{P}$ PRINTF(fp, "]");<br>294 break; <sup>294</sup> break;  $295$  } 297 case DATA\_TYPE\_INT8\_ARRAY: {<br>298 int8 t \*val;  $298$  int8\_t \*val;<br> $299$  int t valsz 299 uint\_t valsz, i;<br>300 vERIFY0(nypair v <sup>300</sup> VERIFY0(nvpair\_value\_int8\_array(curr, &val, &valsz)); 301 FPRINTF $(f_p, "[\overline{\phantom{a}}])$ <br>302 for  $(i = 0; i < v$ for (i = 0; i < valsz; i++) { 303if  $(i > 0)$ <br>FPRINTF $(p, ",")$ 304 FPRINTF(fp, ","); FPRINTF(fp, "%hd", val[i]); 305 $306$  }  $307$  FPRINTF(fp, "]");<br> $308$  break; <sup>308</sup> break; <sup>309</sup> } 311 case DATA\_TYPE\_UINT16\_ARRAY: {<br>312 uint16 t \*val;  $312$  uint $16_t * val$ ;<br> $313$  uint t valsz 313 uint\_t\_valsz, i;<br>314 vERIFY0(nvoair\_v <sup>314</sup> VERIFY0(nvpair\_value\_uint16\_array(curr, &val, &valsz)); 315 FPRINTF(fp,  $\begin{array}{cc} \text{FPRINTER} & \text{FPR}} \\ \text{S16} & \text{for} \quad \text{i} = 0; \quad \text{i} < \text{v}; \end{array}$ for (i = 0; i < valsz; i++) { 317if  $(i > 0)$ <br>FPRINTF(fp, ","); 318 FPRINTF(fp, ","); FPRINTF(fp, "%hu", val[i]); 319 $\frac{320}{221}$  $\overline{SPRINTF(fp, "l")};$ 

**new/usr/src/lib/libnvpair/nvpair\_json.c <sup>6</sup>** <sup>322</sup> break;  $323$  } 325 case DATA\_TYPE\_INT16\_ARRAY: {<br>326 int16 t \*val:  $326$   $\frac{\text{int16}}{\text{t} \times \text{val}}$ ;<br> $327$   $\frac{\text{int16}}{\text{t} \times \text{val}}$ 327 uint\_t valsz, i;<br>328 vERTEYO(nypair valsz) <sup>328</sup> VERIFY0(nvpair\_value\_int16\_array(curr, &val, &valsz));  $329$  FPRINTF(fp, "[");<br> $330$  for  $(i = 0; i < v$ ; for (i =  $0; i <$  valsz; i++) { if  $(i > 0)$ <br>FPRINTF(fp, ","); FPRINTF(fp, ","); **FPRINTF(fp, "%hd", val[i]);** 331 **FPRINTF(fp, "%hhd", val(i));**<br>334 **FPRINTF(fp, "%hhd", val(i))**;  $334$  } 335 FPRINTF(fp, "]");<br>336 **hreak**:  $336$  break;<br> $337$ <sup>337</sup> } 339 case  $DATA_TYPE_UINT32_RRRAY:$ <br>340  $\frac{1}{11}$   $\frac{1}{2}$   $\frac{1}{2}$   $\frac{1}{2}$   $\frac{1}{2}$   $\frac{1}{2}$   $\frac{1}{2}$   $\frac{1}{2}$   $\frac{1}{2}$   $\frac{1}{2}$   $\frac{1}{2}$   $\frac{1}{2}$   $\frac{1}{2}$   $\frac{1}{2}$   $\frac{1}{2}$   $\frac{1}{2}$   $\frac{1}{2}$   $\frac{1}{2}$   $\frac{1}{2}$   $\$  $340$  uint $32$ <sup>t</sup> \*val;<br> $341$  uint t valsz.  $341$  uint\_t\_valsz, i;<br> $342$  vERIFY0(nypair v <sup>342</sup> VERIFY0(nvpair\_value\_uint32\_array(curr, &val, &valsz)); 343 FPRINTF $(f_p, "[\overline{\phantom{a}}])$ ;<br>344 for  $(i = 0; i < \overline{\phantom{a}})$ ; for (i = 0; i < valsz; i++) { if (i > 0) FPRINTF(fp, ",");  $\begin{array}{cc}\n 347 \\
 348\n \end{array}$  FPRINTF(fp, " $\text{su}$ ", val[i]);  $\frac{348}{210}$  $349$   $\frac{1}{250}$   $\frac{1}{250}$ <sup>350</sup> break; <sup>351</sup> } <sup>353</sup> case DATA\_TYPE\_INT32\_ARRAY: {  $354$  int $32_t$  \*val;<br> $355$  inthe trains  $355$ <sup>355</sup> uint\_t valsz, i; <sup>356</sup> VERIFY0(nvpair\_value\_int32\_array(curr, &val, &valsz)); 357 FPRINTF( $f_p$ ,  $(\overline{r})$ ;  $\overline{r}$ );  $\overline{r}$  358  $f \circ r$  ( $i = 0$ ;  $i \leq \overline{v}$ ; for (i =  $0$ ; i < valsz; i++) { if  $(i > 0)$ <br>FPRINTF(fp, ","); FPRINTF(fp, ","); FPRINTF(fp, "%d", val[i]);  $362$  }  $363$  FPRINTF(fp, "]");<br> $364$  hreak; <sup>364</sup> break; <sup>365</sup> } 367 case DATA\_TYPE\_UINT64\_ARRAY: {<br>368 uint64 t \*val;  $368$  uint $64$ <sup> $\text{t}$ </sup> \*val;<br>369 <sup>369</sup> uint\_t valsz, i; <sup>370</sup> VERIFY0(nvpair\_value\_uint64\_array(curr, &val, &valsz));  $371$  FPRINTF(fp, "[");<br> $372$  for  $(i = 0; i < v$ ; for (i = 0; i < valsz; i++) { if (i > 0) FPRINTF(fp, ","); FPRINTF(fp, "%llu", 376 (unsigned long long)val[i]); $\frac{377}{279}$  $\frac{378}{379}$   $\frac{1}{279}$   $\frac{1}{279}$   $\frac{1}{279}$   $\frac{1}{279}$ <sup>379</sup> break; <sup>380</sup> } 382 case DATA\_TYPE\_INT64\_ARRAY: {<br>383 int64 t \*val;  $\frac{383}{384}$  int64\_t \*val;<br> $\frac{1}{384}$  intervalse. <sup>384</sup> uint\_t valsz, i; <sup>385</sup> VERIFY0(nvpair\_value\_int64\_array(curr, &val, &valsz));  $FPRINTF(fp, "['")$ ;

331

332

333331

345

346

347

359

360

361

373

374

375

## **new/usr/src/lib/libnvpair/nvpair\_json.c**

 **<sup>7</sup>** <sup>387</sup> for (i = 0; i < valsz; i++) { if (i > 0) 388389<br>390 FPRINTF(fp, ","); FPRINTF(fp, "%lld", (long long)val[i]);  $\frac{391}{11}$ 392 FPRINTF(fp, "]");<br>393 break;  ${\scriptstyle\text{break}}\,;$  } <sup>394</sup> } 396 case DATA\_TYPE\_UNKNOWN:<br>397 return (-1);  $return (-1);$ <sup>398</sup> } <sup>399</sup> } <sup>401</sup> FPRINTF(fp, "}"); <sup>402</sup> return (0); <sup>403</sup> }

**\_\_\_\_\_\_unchanged\_portion\_omitted\_**

#### **new/usr/src/pkg/manifests/system-test-utiltest.mf<sup>1</sup>**

**\*\*\*\*\*\*\*\*\*\*\*\*\*\*\*\*\*\*\*\*\*\*\*\*\*\*\*\*\*\*\*\*\*\*\*\*\*\*\*\*\*\*\*\*\*\*\*\*\*\*\*\*\*\*\*\*\*\***

 **2094 Mon Jul 21 17:22:59 2014 new/usr/src/pkg/manifests/system-test-utiltest.mf5005 libnvpair JSON output broken by lint fixes5006 libnvpair JSON cannot print int16 arrays Reviewed by: Robert Mustacchi <rm@joyent.com> \*\*\*\*\*\*\*\*\*\*\*\*\*\*\*\*\*\*\*\*\*\*\*\*\*\*\*\*\*\*\*\*\*\*\*\*\*\*\*\*\*\*\*\*\*\*\*\*\*\*\*\*\*\*\*\*\*\***#

 # This file and its contents are supplied under the terms of the # Common Development and Distribution License ("CDDL"), version 1.0. # You may only use this file in accordance with the terms of version  $5 \# 1.0$  of the CDDL.<br>6  $\#$ # # A full copy of the text of the CDDL should have accompanied this

 # source. A copy of the CDDL is also available via the Internet at # http://www.illumos.org/license/CDDL.

#

- # <sup>13</sup> # Copyright (c) 2012 by Delphix. All rights reserved.
- # Copyright 2014, OmniTI Computer Consulting, Inc. All rights reserved.
- #
- set name=pkg.fmri value=pkg:/system/test/utiltest@\$(PKGVERS)
- set name=pkg.description value="Miscellaneous Utility Unit Tests"
- set name=pkg.summary value="Utility Unit Test Suite"
- 
- 20 set name=info.classification  $\setminus$ <br>21 value=org.opensolaris cated value=org.opensolaris.category.2008:Development/System
- set name=variant.arch value=\$(ARCH)
- dir path=opt/util-tests
- dir path=opt/util-tests/bin
- dir path=opt/util-tests/runfiles
- dir path=opt/util-tests/tests
- **dir path=opt/util-tests/tests/libnvpair\_json**
- file path=opt/util-tests/README mode=0444
- 
- **file path=opt/util-tests/bin/print\_json mode=0555** file path=opt/util-tests/bin/utiltest mode=0555
- file path=opt/util-tests/runfiles/default.run mode=0444
- file path=opt/util-tests/tests/allowed-ips mode=0555
- 
- **file path=opt/util-tests/tests/libnvpair\_json/json\_00\_blank mode=0555**
- **file path=opt/util-tests/tests/libnvpair\_json/json\_01\_boolean mode=0555**
- **file path=opt/util-tests/tests/libnvpair\_json/json\_02\_numbers mode=0555**
- **file path=opt/util-tests/tests/libnvpair\_json/json\_03\_empty\_arrays mode=0555**
- **file path=opt/util-tests/tests/libnvpair\_json/json\_04\_number\_arrays mode=0555**
- **file path=opt/util-tests/tests/libnvpair\_json/json\_05\_strings mode=0555**
- **file path=opt/util-tests/tests/libnvpair\_json/json\_06\_nested mode=0555**
- **file path=opt/util-tests/tests/libnvpair\_json/json\_07\_nested\_arrays mode=0555**
- **file path=opt/util-tests/tests/libnvpair\_json/json\_common mode=0555**
- file path=opt/util-tests/tests/printf\_test mode=0555
- file path=opt/util-tests/tests/xargs\_test mode=0555
- license lic\_CDDL license=lic\_CDDL
- depend fmri=system/test/testrunner type=require

#### **new/usr/src/test/util-tests/runfiles/default.run<sup>1</sup>**

#### **\*\*\*\*\*\*\*\*\*\*\*\*\*\*\*\*\*\*\*\*\*\*\*\*\*\*\*\*\*\*\*\*\*\*\*\*\*\*\*\*\*\*\*\*\*\*\*\*\*\*\*\*\*\*\*\*\*\***

 **948 Mon Jul 21 17:22:59 2014 new/usr/src/test/util-tests/runfiles/default.run 5005 libnvpair JSON output broken by lint fixes5006 libnvpair JSON cannot print int16 arrays Reviewed by: Robert Mustacchi <rm@joyent.com> \*\*\*\*\*\*\*\*\*\*\*\*\*\*\*\*\*\*\*\*\*\*\*\*\*\*\*\*\*\*\*\*\*\*\*\*\*\*\*\*\*\*\*\*\*\*\*\*\*\*\*\*\*\*\*\*\*\***#

 # This file and its contents are supplied under the terms of the # Common Development and Distribution License ("CDDL"), version 1.0. # You may only use this file in accordance with the terms of version # 1.0 of the CDDL. #

 # A full copy of the text of the CDDL should have accompanied this <sup>8</sup> # source. A copy of the CDDL is also available via the Internet at # http://www.illumos.org/license/CDDL.

#

- # <sup>13</sup> # Copyright (c) 2012 by Delphix. All rights reserved. <sup>14</sup> # Copyright 2014 Garrett D'Amore <garrett@damore.org>
- 
- #
- [DEFAULT]
- pre =
- verbose = False
- quiet = False
- timeout =  $60$
- post =
- 23 outputdir = /var/tmp/test results
- [/opt/util-tests/tests/printf\_test]
- [/opt/util-tests/tests/allowed-ips]
- [/opt/util-tests/tests/xargs\_test]

**[/opt/util-tests/tests/libnvpair\_json]**

- **tests = ['json\_00\_blank', 'json\_01\_boolean', 'json\_02\_numbers',**
- **'json\_03\_empty\_arrays', 'json\_04\_number\_arrays', 'json\_05\_strings',** 33 **'json\_06\_nested', 'json\_07\_nested\_arrays']**
- 

#### **new/usr/src/test/util-tests/tests/Makefilee** 1

#### **\*\*\*\*\*\*\*\*\*\*\*\*\*\*\*\*\*\*\*\*\*\*\*\*\*\*\*\*\*\*\*\*\*\*\*\*\*\*\*\*\*\*\*\*\*\*\*\*\*\*\*\*\*\*\*\*\*\***

 **623 Mon Jul 21 17:22:59 2014 new/usr/src/test/util-tests/tests/Makefile 5005 libnvpair JSON output broken by lint fixes5006 libnvpair JSON cannot print int16 arrays Reviewed by: Robert Mustacchi <rm@joyent.com>\*\*\*\*\*\*\*\*\*\*\*\*\*\*\*\*\*\*\*\*\*\*\*\*\*\*\*\*\*\*\*\*\*\*\*\*\*\*\*\*\*\*\*\*\*\*\*\*\*\*\*\*\*\*\*\*\*\***

 # <sup>2</sup> # This file and its contents are supplied under the terms of the <sup>3</sup> # Common Development and Distribution License ("CDDL"), version 1.0. # You may only use this file in accordance with the terms of version <sup>5</sup> # 1.0 of the CDDL. <sup>6</sup> # # A full copy of the text of the CDDL should have accompanied this <sup>8</sup> # source. A copy of the CDDL is also available via the Internet at # http://www.illumos.org/license/CDDL.

<sup>10</sup> #

<sup>12</sup> # <sup>13</sup> # Copyright (c) 2012 by Delphix. All rights reserved. <sup>14</sup> # Copyright 2014 Garrett D'Amore <garrett@damore.org>

<sup>15</sup> #

<sup>17</sup> SUBDIRS = dladm printf xargs

18 **SUBDIRS = dladm libnvpair\_json printf xargs**

<sup>20</sup> include \$(SRC)/test/Makefile.com

**new/usr/src/test/util-tests/tests/libnvpair\_json/Makefile <sup>1</sup> \*\*\*\*\*\*\*\*\*\*\*\*\*\*\*\*\*\*\*\*\*\*\*\*\*\*\*\*\*\*\*\*\*\*\*\*\*\*\*\*\*\*\*\*\*\*\*\*\*\*\*\*\*\*\*\*\*\* 1406 Mon Jul 21 17:22:59 2014 new/usr/src/test/util-tests/tests/libnvpair\_json/Makefile5005 libnvpair JSON output broken by lint fixes5006 libnvpair JSON cannot print int16 arrays Reviewed by: Robert Mustacchi <rm@joyent.com> \*\*\*\*\*\*\*\*\*\*\*\*\*\*\*\*\*\*\*\*\*\*\*\*\*\*\*\*\*\*\*\*\*\*\*\*\*\*\*\*\*\*\*\*\*\*\*\*\*\*\*\*\*\*\*\*\*\***1 **#** 2 **# This file and its contents are supplied under the terms of the** 3 **# Common Development and Distribution License ("CDDL"), version 1.0.** 4 **# You may only use this file in accordance with the terms of version** 5 **# 1.0 of the CDDL.** 6 **#** 7 **# A full copy of the text of the CDDL should have accompanied this** 8 **# source. A copy of the CDDL is also available via the Internet at** 9 **# http://www.illumos.org/license/CDDL.** 10 **#**  $12 \text{ H}$  **#** 13 **# Copyright (c) 2014 Joyent, Inc. All rights reserved.** 14 **#** 16 **include \$(SRC)/Makefile.master** 18 **ROOTOPTPKG = \$(ROOT)/opt/util-tests** 19 **TESTDIR = \$(ROOTOPTPKG)/tests/libnvpair\_json** 20 **ROOTBINDIR = \$(ROOTOPTPKG)/bin** 22 **PROG = print\_json** 24 **SCRIPTS = \** 25 **json\_00\_blank \**  $26$  **json\_01\_boolean \** 27 **json\_02\_numbers \** 28 **json\_03\_empty\_arrays \** 29 **json\_04\_number\_arrays \** 30 **json\_05\_strings \** 31 **json\_06\_nested \** 32 **json\_07\_nested\_arrays \** 33 **json\_common** 35 **include \$(SRC)/cmd/Makefile.cmd** 36 **include \$(SRC)/test/Makefile.com** 38 **OBJS = \$(PROG:%=%.o)** 39 **SRCS = \$(OBJS:%.o=%.c)** 41 **CMDS = \$(PROG:%=\$(ROOTBINDIR)/%) \$(SCRIPTS:%=\$(TESTDIR)/%)** 42 **\$(CMDS) := FILEMODE = 0555** 44 **LDLIBS += -lnvpair** 46 **LINTFLAGS += -erroff=E\_FUNC\_ARG\_UNUSED** 48 **all: \$(PROG)** 50 **\$(PROG): \$(OBJS)** 51 **\$(LINK.c) \$(OBJS) -o \$@ \$(LDLIBS)** 52 **\$(POST\_PROCESS)** 54 **install: all \$(CMDS)** 56 **lint: lint\_SRCS** 58 **clobber: clean** 59 **-\$(RM) \$(PROG)**

## **new/usr/src/test/util-tests/tests/libnvpair\_json/Makefile <sup>2</sup>**

```
61 clean:
62 -$(RM) $(OBJS)
64 $(CMDS): $(TESTDIR) $(PROG)
66 $(ROOTBINDIR):
67 $(INS.dir)
69 $(ROOTBINDIR)/%: %
70 $(INS.file)
72 $(TESTDIR):
73 $(INS.dir)
75 $(TESTDIR)/%: %.ksh
76 $(INS.rename)
```

```
new/usr/src/test/util-tests/tests/libnvpair_json/json_00_blank.ksh 1
```
## **\*\*\*\*\*\*\*\*\*\*\*\*\*\*\*\*\*\*\*\*\*\*\*\*\*\*\*\*\*\*\*\*\*\*\*\*\*\*\*\*\*\*\*\*\*\*\*\*\*\*\*\*\*\*\*\*\*\* 631 Mon Jul 21 17:22:59 2014**

```

new/usr/src/test/util-tests/tests/libnvpair_json/json_00_blank.ksh5005 libnvpair JSON output broken by lint fixes5006 libnvpair JSON cannot print int16 arrays
Reviewed by: Robert Mustacchi <rm@joyent.com>
**********************************************************1 #!/bin/ksh
    2 #
    3 # This file and its contents are supplied under the terms of the
   4 # Common Development and Distribution License ("CDDL"), version 1.0.
     # Common Development and Distribution License ("CDDL"), version 1.0.
5 # You may only use this file in accordance with the terms of version
    6 # 1.0 of the CDDL.
```
7 **# # A full copy of the text of the CDDL should have accompanied this # source. A copy of the CDDL is also available via the Internet at # http://www.illumos.org/license/CDDL.**

11 **#** 13 **#** 14 **# Copyright (c) 2014, Joyent, Inc.**

15 **#**

17 **DIR=\$(dirname \$(whence \$0))** 18 **. \${DIR}/json\_common**

20 **BASELINE="\$(cat <<EOF**

21 **{\**

22 **}** 23 **EOF)"**

25 **OUTPUT="\$(\${DIR}/../../bin/print\_json <<'EOF'**

26 **/\*** 27 **\* Emit a blank object.**

 $\frac{28}{28}$  **\*/** 

29 **EOF)"**

31 **complete**

```
new/usr/src/test/util-tests/tests/libnvpair_json/json_01_boolean.ksh 1
```

```
********************************************************** 966 Mon Jul 21 17:22:59 2014
new/usr/src/test/util-tests/tests/libnvpair_json/json_01_boolean.ksh5005 libnvpair JSON output broken by lint fixes5006 libnvpair JSON cannot print int16 arrays
Reviewed by: Robert Mustacchi <rm@joyent.com>
**********************************************************1 #!/bin/ksh
   2 #
   3 # This file and its contents are supplied under the terms of the
   4 # Common Development and Distribution License ("CDDL"), version 1.0.
   5 # You may only use this file in accordance with the terms of version
   6 # 1.0 of the CDDL.
   7 #
   8 # A full copy of the text of the CDDL should have accompanied this
   9 # source. A copy of the CDDL is also available via the Internet at
  10 # http://www.illumos.org/license/CDDL.
  11 #
  13 #
  14 # Copyright (c) 2014, Joyent, Inc.
  15 #
  17 DIR=$(dirname $(whence $0))
  18 . ${DIR}/json_common
  20 BASELINE="$(cat <<EOF
  21 {\
22 "bool0":true,\
  23 "a fact":true,\
  24 "a fiction":false,\
  25 "1":true.\
   "1":true,\
26 " ":true\
  27 }
  28 EOF)"
  30 OUTPUT="$(${DIR}/../../bin/print_json <<'EOF'
  31 /*
  32 * add_boolean calls nvlist_add_boolean(), which the JSON formatter33 * will emit as a true-valued boolean.34 */
35 add_boolean "bool0";
  36 add boolean value "a fact" "true";
   add_boolean_value "a fact" "true";
37 add_boolean_value "a fiction" "false";
  38 add_boolean "1";
  40/ /*
41 * Test a key with a whitespace-only name:42 */

43 add_boolean " ";
  44 EOF)"
  46 complete
```
**new/usr/src/test/util-tests/tests/libnvpair\_json/json\_02\_numbers.ksh <sup>1</sup>**

**\*\*\*\*\*\*\*\*\*\*\*\*\*\*\*\*\*\*\*\*\*\*\*\*\*\*\*\*\*\*\*\*\*\*\*\*\*\*\*\*\*\*\*\*\*\*\*\*\*\*\*\*\*\*\*\*\*\***

```
 1411 Mon Jul 21 17:22:59 2014
new/usr/src/test/util-tests/tests/libnvpair_json/json_02_numbers.ksh5005 libnvpair JSON output broken by lint fixes5006 libnvpair JSON cannot print int16 arrays
Reviewed by: Robert Mustacchi <rm@joyent.com>
**********************************************************
```
 **#!/bin/ksh** 2 **# # This file and its contents are supplied under the terms of the # Common Development and Distribution License ("CDDL"), version 1.0. # You may only use this file in accordance with the terms of version # 1.0 of the CDDL.** 7# **#** 8 **# A full copy of the text of the CDDL should have accompanied this # source. A copy of the CDDL is also available via the Internet at # http://www.illumos.org/license/CDDL. # # # Copyright (c) 2014, Joyent, Inc. # DIR=\$(dirname \$(whence \$0)) . \${DIR}/json\_common BASELINE="\$(cat <<EOF {\ "byte":255,\ "uint8\_0":0,\ "uint8\_100":100,\ "uint8\_255":255,\ "uint16":12345,\ "uint32":23423423,\ "uint64":19850709000000,\ "int16\_small":-32768,\ "int8\_neg":-128,\ "int8\_pos":127,\ "int16\_big":32767,\ "int32":-1270000,\ "int64":-12700000000001,\ "double\_small":0.000023,\ "double\_big":2342300000000.000000\ } EOF)" OUTPUT="\$(\${DIR}/../../bin/print\_json <<'EOF'** 41 add byte "byte" "0": **add\_byte "byte" "0"; add\_byte "byte" "255"; add\_uint8 "uint8\_0" "0"; add\_uint8 "uint8\_100" "100"; add\_uint8 "uint8\_255" "255"; add\_uint16 "uint16" "12345"; add\_uint32 "uint32" "23423423";**

 **add\_uint64 "uint64" "19850709000000"; add\_int16 "int16\_small" "-32768"; add\_int8 "int8\_neg" "-128";** 54 **add\_int8 "int8\_pos" "127"; add\_int16 "int16\_big" "32767";** 57 add int32 "int32" "-1270000"; **add\_int32 "int32" "-1270000"; add\_int64 "int64" "-12700000000001";**

**new/usr/src/test/util-tests/tests/libnvpair\_json/json\_02\_numbers.ksh <sup>2</sup>**

**add\_double "double\_small" "0.000023423";**

**add\_double "double\_big" "0.000023423e17";**

**EOF)"**

**complete**

**new/usr/src/test/util-tests/tests/libnvpair\_json/json\_03\_empty\_arrays.ksh <sup>1</sup>**

**new/usr/src/test/util-tests/tests/libnvpair\_json/json\_03\_empty\_arrays.ksh <sup>2</sup>**

```
60 end;
61 EOF)"
```
**complete**

**\*\*\*\*\*\*\*\*\*\*\*\*\*\*\*\*\*\*\*\*\*\*\*\*\*\*\*\*\*\*\*\*\*\*\*\*\*\*\*\*\*\*\*\*\*\*\*\*\*\*\*\*\*\*\*\*\*\* 1419 Mon Jul 21 17:22:59 2014 new/usr/src/test/util-tests/tests/libnvpair\_json/json\_03\_empty\_arrays.ksh5005 libnvpair JSON output broken by lint fixes5006 libnvpair JSON cannot print int16 arrays Reviewed by: Robert Mustacchi <rm@joyent.com> \*\*\*\*\*\*\*\*\*\*\*\*\*\*\*\*\*\*\*\*\*\*\*\*\*\*\*\*\*\*\*\*\*\*\*\*\*\*\*\*\*\*\*\*\*\*\*\*\*\*\*\*\*\*\*\*\*\* #!/bin/ksh** 2 **# # This file and its contents are supplied under the terms of the # Common Development and Distribution License ("CDDL"), version 1.0. # You may only use this file in accordance with the terms of version # 1.0 of the CDDL.** 7 **# # A full copy of the text of the CDDL should have accompanied this # source. A copy of the CDDL is also available via the Internet at # http://www.illumos.org/license/CDDL. # # # Copyright (c) 2014, Joyent, Inc. # DIR=\$(dirname \$(whence \$0)) . \${DIR}/json\_common BASELINE="\$(cat <<EOF {\ "boolean\_array":[],\ "byte\_array":[],\ "uint8\_array":[],\ "uint16\_array":[],\ "uint32\_array":[],\ "uint64\_array":[],\ "int8\_array":[],\ "int16\_array":[],\ "int32\_array":[],\ "int64\_array":[],\ "string\_array":[],\ "object\_array":[{}]\ } EOF)" OUTPUT="\$(\${DIR}/../../bin/print\_json <<'EOF' add\_boolean\_array "boolean\_array"; add\_byte\_array "byte\_array"; add\_uint8\_array "uint8\_array"; add\_uint16\_array "uint16\_array"; add\_uint32\_array "uint32\_array"; add\_uint64\_array "uint64\_array"; add\_int8\_array "int8\_array"; add\_int16\_array "int16\_array"; add\_int32\_array "int32\_array"; add\_int64\_array "int64\_array"; add\_string\_array "string\_array"; /\* \* The testing DSL does not presently support the generation of a completely \* empty object array. Thus, the following directive will produce an array \* with a single keyless object: \*/add\_object\_array "object\_array";**

**new/usr/src/test/util-tests/tests/libnvpair\_json/json\_04\_number\_arrays.ksh <sup>1</sup> \*\*\*\*\*\*\*\*\*\*\*\*\*\*\*\*\*\*\*\*\*\*\*\*\*\*\*\*\*\*\*\*\*\*\*\*\*\*\*\*\*\*\*\*\*\*\*\*\*\*\*\*\*\*\*\*\*\* 1959 Mon Jul 21 17:23:00 2014 new/usr/src/test/util-tests/tests/libnvpair\_json/json\_04\_number\_arrays.ksh5005 libnvpair JSON output broken by lint fixes5006 libnvpair JSON cannot print int16 arrays Reviewed by: Robert Mustacchi <rm@joyent.com> \*\*\*\*\*\*\*\*\*\*\*\*\*\*\*\*\*\*\*\*\*\*\*\*\*\*\*\*\*\*\*\*\*\*\*\*\*\*\*\*\*\*\*\*\*\*\*\*\*\*\*\*\*\*\*\*\*\***1 **#!/bin/ksh**  $2#$  **#** 3 **# This file and its contents are supplied under the terms of the** 4 **# Common Development and Distribution License ("CDDL"), version 1.0.** 5 **# You may only use this file in accordance with the terms of version** 6 **# 1.0 of the CDDL.** 7 **#** 8 **# A full copy of the text of the CDDL should have accompanied this** 9 **# source. A copy of the CDDL is also available via the Internet at # http://www.illumos.org/license/CDDL. # # # Copyright (c) 2014, Joyent, Inc. # DIR=\$(dirname \$(whence \$0)) . \${DIR}/json\_common BASELINE="\$(cat <<EOF {\ "byte\_array":[0,1,2,10,15,100,103,127,128,254,255],\ "uint8\_array":[128,254,255,10,15,100,103,127,0,1,2],\ "uint16\_array":[0,1000,2000,3210,4321,5432,10000,15000,16384,\** 17992, 35012, 65535, 01, \ **17992,35012,65535,0],\ "uint32\_array":[0,4294967295,4026531855,1,2,1000,501],\ "uint64\_array":[19850907,0,18446744073709551615],\ "int8\_array":[39,39,39,39,39,39,39,-128,-127,0,127],\ "int16\_array":[7532,-32768,0,32767,0,-32768,100],\**

- **"int32\_array":[-2147483648,0,32767,-32768,2147483647],\**
- **"int64\_array":[0,0,9223372036854775807,1,1,1,-9223372036854775808,0]\**
- **} EOF)"**

**add\_uint16\_array "uint16\_array"**

 **"17992" "35012" "65535" "0";add\_uint32\_array "uint32\_array"**

**add\_int16\_array "int16\_array"**

 **"0" "4294967295" "4026531855" "1" "2" "1000" "501";**

 **"7532" "-32768" "0" "32767" "0" "-32768" "100";**

**add\_int32\_array "int32\_array"** 59 **"-2147483648" "0" "32767" "-32768" "2147483647";**

**OUTPUT="\$(\${DIR}/../../bin/print\_json <<'EOF'**

**add\_uint64\_array "uint64\_array"** 50 **"19850907" "0" "18446744073709551615";**

39 **add\_uint8\_array "uint8\_array" "128" "254" "255" "10" "15" "100" "103" "127" "0" "1" "2";**

- 
- 
- 
- 
- 
- 
- **add\_byte\_array "byte\_array"** 37 **"0" "1" "2" "10" "15" "100" "103" "127" "128" "254" "255";**
- 
- 
- 
- 
- 
- 
- 
- 

 **"0" "1000" "2000" "3210" "4321" "5432" "10000" "15000" "16384"**

**add\_int8\_array "int8\_array"** 53 **"39" "39" "39" "39" "39" "39" "39" "-128" "-127" "0" "127";**

- 
- 
- 

- **add\_int64\_array "int64\_array"**
- **"0" "0" "9223372036854775807" "1" "1" "1" "-9223372036854775808" "0";EOF)"**
- **complete**

**new/usr/src/test/util-tests/tests/libnvpair\_json/json\_04\_number\_arrays.ksh <sup>2</sup>**

**\*\*\*\*\*\*\*\*\*\*\*\*\*\*\*\*\*\*\*\*\*\*\*\*\*\*\*\*\*\*\*\*\*\*\*\*\*\*\*\*\*\*\*\*\*\*\*\*\*\*\*\*\*\*\*\*\*\* 1425 Mon Jul 21 17:23:00 2014 new/usr/src/test/util-tests/tests/libnvpair\_json/json\_05\_strings.ksh5005 libnvpair JSON output broken by lint fixes5006 libnvpair JSON cannot print int16 arrays Reviewed by: Robert Mustacchi <rm@joyent.com> \*\*\*\*\*\*\*\*\*\*\*\*\*\*\*\*\*\*\*\*\*\*\*\*\*\*\*\*\*\*\*\*\*\*\*\*\*\*\*\*\*\*\*\*\*\*\*\*\*\*\*\*\*\*\*\*\*\***1 **#!/bin/ksh** 2 **#** 3 **# This file and its contents are supplied under the terms of the** 4 **# Common Development and Distribution License ("CDDL"), version 1.0.**

**new/usr/src/test/util-tests/tests/libnvpair\_json/json\_05\_strings.ksh <sup>1</sup>**

- 5 **# You may only use this file in accordance with the terms of version** 6 **# 1.0 of the CDDL.** 7 **#**
- 8 **# A full copy of the text of the CDDL should have accompanied this** 9 **# source. A copy of the CDDL is also available via the Internet at # http://www.illumos.org/license/CDDL.**
- **#**
- **# # Copyright (c) 2014, Joyent, Inc. #**
- **DIR=\$(dirname \$(whence \$0)) . \${DIR}/json\_common**
- **#**
- **# This test checks UTF-8 parsing behaviour # export LC\_ALL="en\_US.UTF-8"**
- **export LANG="\${LANG}"**

 **BASELINE="\$(cat <<EOF {\**

 **"blank":"",\ "":"blank key",\ " ":"whitespace key",\ "\ttab\t":"tab key",\ "escapes":"escape \u001b newline \n cr \r backslash \\\\ quote \"",\ "escape array":[\ "escape \u001b",\ "alarm \u0007",\ "backspace \b",\ "formfeed \f",\ "newline \n",\ "return \r",\ "tab \t",\ "vertical tab \u000b",\ "black circle (UTF-8) \u25cf"\ ]\ }**

- **EOF)"**
- **OUTPUT="\$(\${DIR}/../../bin/print\_json <<'EOF' add\_string "blank" "";**
- **add\_string "" "blank key"; add\_string " " "whitespace key";**
- add\_string " tab
- **add\_string " tab " "tab key"; add\_string "escapes" "escape \x1b newline \n cr \r backslash \\ quote \""; add\_string\_array "escape array"**
- **"escape \x1b"**
- **"alarm \a"**
- **"backspace \b" "formfeed \f"**
- **"newline \n"**
- **"return \r"**

**new/usr/src/test/util-tests/tests/libnvpair\_json/json\_05\_strings.ksh <sup>2</sup>**

- **"tab \t"**
- **"vertical tab \v"**
- **"black circle (UTF-8) \xe2\x97\x8f";**
- **EOF)" complete**

```
new/usr/src/test/util-tests/tests/libnvpair_json/json_06_nested.ksh 1
********************************************************** 1300 Mon Jul 21 17:23:00 2014
new/usr/src/test/util-tests/tests/libnvpair_json/json_06_nested.ksh5005 libnvpair JSON output broken by lint fixes5006 libnvpair JSON cannot print int16 arrays
Reviewed by: Robert Mustacchi <rm@joyent.com>
**********************************************************1 #!/bin/ksh
   2 #
   3 # This file and its contents are supplied under the terms of the
   4 # Common Development and Distribution License ("CDDL"), version 1.0.
   5 # You may only use this file in accordance with the terms of version
   6 # 1.0 of the CDDL.
   7 #
   8 # A full copy of the text of the CDDL should have accompanied this
   9 # source. A copy of the CDDL is also available via the Internet at
  10 # http://www.illumos.org/license/CDDL.
  11 #
  13 #
  14 # Copyright (c) 2014, Joyent, Inc.
  15 #
  17 DIR=$(dirname $(whence $0))
  18 . ${DIR}/json_common
  20 BASELINE="$(cat <<EOF
  21 {\
  22 "a":{},\
23 "b":{\
  24 "name":"Roger","age":35\
  25 },\
26 "c":{\
  27 "d":{\
  28 "name":"Stephen","age":27},\
  29 "e":{\
  30 "name":"Roberta","age":43,"pet":{\
  31 "name":"Mister Bumberscratch",\
  32 "species":"cat",\
  33 "alive":true,\
  34 "available_legs":[1,2,3,4]\
  35 }\
  36 }\
37 }\
  38 }
  39 EOF)"
  41 OUTPUT="$(${DIR}/../../bin/print_json <<'EOF'
  42 add_object "a";
  43 end;
  45 add_object "b";
  46 add_string "name" "Roger";
  47 add_uint16 "age" "35";
  48 end;
  50 add_object "c";
 51 add_object "d";
 52 add_string "name" "Stephen";
  53 add_uint16 "age" "27";
  54 end;
  55 add_object "e";
  56 add_string "name" "Roberta";
  57 add_uint16 "age" "43";
  58 add_object "pet";
  59 add_string "name" "Mister Bumberscratch";
```
## **new/usr/src/test/util-tests/tests/libnvpair\_json/json\_06\_nested.ksh <sup>2</sup>**

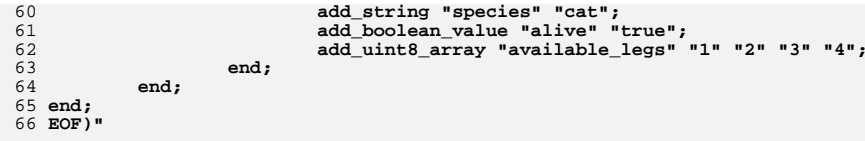

68 **complete**

```
new/usr/src/test/util-tests/tests/libnvpair_json/json_07_nested_arrays.ksh 1
********************************************************** 1892 Mon Jul 21 17:23:00 2014
new/usr/src/test/util-tests/tests/libnvpair_json/json_07_nested_arrays.ksh5005 libnvpair JSON output broken by lint fixes5006 libnvpair JSON cannot print int16 arrays
Reviewed by: Robert Mustacchi <rm@joyent.com>
**********************************************************1 #!/bin/ksh
   2 #
   3 # This file and its contents are supplied under the terms of the
   4 # Common Development and Distribution License ("CDDL"), version 1.0.
   5 # You may only use this file in accordance with the terms of version
   6 # 1.0 of the CDDL.
   7 #
   8 # A full copy of the text of the CDDL should have accompanied this
   9 # source. A copy of the CDDL is also available via the Internet at
  10 # http://www.illumos.org/license/CDDL.
  11 #
 13 #
14 # Copyright (c) 2014, Joyent, Inc.
  15 #
  17 DIR=$(dirname $(whence $0))
  18 . ${DIR}/json_common
  20 BASELINE="$(cat <<EOF
  21 {\
  22 "event_store":{\
  23 "name":"Occurences",\
  24 "events":[\
  25 {"time":489715200,"desc":"inception"},\
 26 {"time":1057708800,"desc":"maturation"},\
 27 {"time":1344816000,"desc":"migration"},\
  28 {"time":1405296000,"desc":"integration"},\
  29 {}\
  30 ]\
  31 },\
  32 "first level":[\
  33 {"second_level_0":[{\
  34 "sl0_a":true,\
  35 "sl0_b":"aaaa"\
  36 },\
37 {"x":1234}\
  38 ],\
  39 "second_level_1":[{}],\
  40 "second_level_2":[\
  41 {"alpha":"a"},\
  42 {"beta":"b"},\
  43 {"gamma":"c"},\
 {"delta":"d"},\
  4445 {"order":["a","b","c","d"]}\
  46 ]\
  47 }\
  48 ]\
  49 }
  50 EOF)"
  52 OUTPUT="$(${DIR}/../../bin/print_json <<'EOF'
  53 add_object "event_store";
  54 add_string "name" "Occurences";
 55 add_object_array "events";
  56 add_uint32 "time" "489715200";
  57 add_string "desc" "inception";
  58 next;
```

```
60 add_uint32 "time" "1057708800";
61 add_string "desc" "maturation";
62 next;
64 add_uint32 "time" "1344816000";
65 add_string "desc" "migration";
66 next;
68 add_uint32 "time" "1405296000";
69 add_string "desc" "integration";
70next;
71 end;
72 end;
73 add_object_array "first level";
74 add_object_array "second_level_0";
75 add_boolean "sl0_a";
76 add_string "sl0_b" "aaaa";
77 next;
78 add_int32 "x" "1234";
79 end;
 add_object_array "second_level_1";
8081 end;
82 add_object_array "second_level_2";
83 add_string "alpha" "a";
84 next;
85 add_string "beta" "b";
86 next;
87 add_string "gamma" "c";
88 next;
89 add_string "delta" "d";
90 next;
91 add_string_array "order" "a" "b" "c" "d";
92
 end;
93 end;
94 EOF)"
```
**new/usr/src/test/util-tests/tests/libnvpair\_json/json\_07\_nested\_arrays.ksh <sup>2</sup>**

```
96 complete
```

```
new/usr/src/test/util-tests/tests/libnvpair_json/json_common.ksh 1
```
## **\*\*\*\*\*\*\*\*\*\*\*\*\*\*\*\*\*\*\*\*\*\*\*\*\*\*\*\*\*\*\*\*\*\*\*\*\*\*\*\*\*\*\*\*\*\*\*\*\*\*\*\*\*\*\*\*\*\* 808 Mon Jul 21 17:23:00 2014**

```

new/usr/src/test/util-tests/tests/libnvpair_json/json_common.ksh5005 libnvpair JSON output broken by lint fixes5006 libnvpair JSON cannot print int16 arrays
Reviewed by: Robert Mustacchi <rm@joyent.com>
**********************************************************1 #!/bin/ksh
   2 #
   3 # This file and its contents are supplied under the terms of the
  4 # Common Development and Distribution License ("CDDL"), version 1.0.
```
**# Common Development and Distribution License ("CDDL"), version 1.0.** 5 **# You may only use this file in accordance with the terms of version**

6 **# 1.0 of the CDDL.**

7#

 **#** 8 **# A full copy of the text of the CDDL should have accompanied this** 9 **# source. A copy of the CDDL is also available via the Internet at**

```
10 # http://www.illumos.org/license/CDDL.
```

```
11 #
```
13 **#**

```
14 # Copyright (c) 2014, Joyent, Inc.
```
15 **#**

# 17 **function complete {**

- 18 **if [[ "\${PRINT\_OUTPUT}" ]]; then** 19 **printf "%s\n" "\${OUTPUT}"**
- 

20 **exit 0**

- 21 **elif [[ "\${OUTPUT}" == "\${BASELINE}" ]]; then**
- 22 **printf "TEST PASS: %s\n" "\$(basename \$0)"**exit 0
- 
- 24 **else**
- 25 **printf "TEST FAIL: %s\n" "\$(basename \$0)"** 26 **printf "EXPECTED: %s\n" "\${BASELINE}"** 27 **printf "ACTUAL: %s\n" "\${OUTPUT}"**
- 
- 28 **exit 1**

```
29 fi
```
30 **}**

```
new/usr/src/test/util-tests/tests/libnvpair_json/print_json.c 1
********************************************************** 18272 Mon Jul 21 17:23:00 2014
new/usr/src/test/util-tests/tests/libnvpair_json/print_json.c5005 libnvpair JSON output broken by lint fixes5006 libnvpair JSON cannot print int16 arrays
Reviewed by: Robert Mustacchi <rm@joyent.com>
**********************************************************1 /*
  2 * This file and its contents are supplied under the terms of the
3 * Common Development and Distribution License ("CDDL"), version 1.0.
4 * You may only use this file in accordance with the terms of version5 * 1.0 of the CDDL.6 *
7 * A full copy of the text of the CDDL should have accompanied this
8 * source. A copy of the CDDL is also available via the Internet at9 * http://www.illumos.org/license/CDDL.10 */12/ /*
13 * Copyright 2014 Joyent, Inc.14 +16/ /*
17 * This program implements a small domain-specific language (DSL) for the
18 * generation of nvlists, and subsequent printing in JSON-formatted output.19 * The test suite uses this tool to drive the JSON formatting routines in20 * libnvpair(3LIB) for testing.21 */23 #include <stdlib.h>
  24 #include <stdio.h>
  25 #include <errno.h>
  26 #include <string.h>
  27 #include <ctype.h>
  28 #include <limits.h>
  29 #include <locale.h>
  31 #include <libnvpair.h>
  33 #define MAX_ARGS 100
  34 #define CMD_NAME_LEN 50
  36 /*
 37 * As we are parsing a language that allows the creation of arbitrarily nested
38 * state, i.e. both nested nvlists and arrays of nested nvlists, we store that
39 * state in a stack. The top frame in the stack represents the nested nvlist40 * (or nvlists, for an array) that we are currently building.41 *
42 * When creating an array, the "next" directive advances lw_pos and allocates a43 * new nvlist. The "end" directive commits either the nvlist, or array of
44 * nvlists, into the parent nvlist. It then pops and frees the stack frame45 * before returning control to the parser.46 */48 typedef struct list_wrap {
 49 nvlist_t *lw_nvl[MAX_ARGS];
 50 char *lw_name;
 51 int lw_pos;
 52 boolean_t lw_array;
 53 struct list_wrap *lw_next;
  54 } list_wrap_t;
  56 int
  57 list_wrap_depth(list_wrap_t *lw)
  58 {
 59 int d = 0;
```

```
61 while (lw != NULL) {
 62 d++;
 63 lw = lw->lw_next;
 64 }
 66 return (d);
 67 }
 69 list_wrap_t *
 70 list_wrap_alloc(list_wrap_t *next)
 71 {
 72list wrap t * out = calloc(1, sizeof (list wrap t));74 if (out == NULL)
 75 abort();
 77 out->lw_next = next;
 79 return (out);
 80 }
 82 list_wrap_t *
 83 list_wrap_pop_and_free(list_wrap_t *lw)
 84 {
 85 list_wrap_t *next = lw->lw_next;
 87 free(lw->lw_name);
 88 free(lw);
 90 return (next);
 91 }
 93 /*
 94 * Generic integer and floating point parsing routines:95 */97 int
 98 parse_int(char *in, int64_t *val, int64_t min, int64_t max)
 99 {
100 int64_t t;
101 char *end = NULL;
103 errno = 0;
 t = strtoll(in, &end, 10);
104105if (errno != 0 || end == in || *end != '\0') {
106 if (errno == ERANGE) {
107 (void) fprintf(stderr, "ERROR: integer %s not in "
                              108 "range [%lld,%lld]\n", in, min, max);109 return (-1);
110 }
111 (void) fprintf(stderr, "ERROR: could not parse \"%s\" as "
                      112 "signed integer (%s)\n", in, strerror(errno));113 return (-1);
114 }
116 if (t < min || t > max) {
 (void) fprintf(stderr, "ERROR: integer %lld not in range "
117118 "[%lld,%lld]\n", t, min, max);119 return (-1);
120 }
122
           *val = t;
123 return (0);
124 }
```
**new/usr/src/test/util-tests/tests/libnvpair\_json/print\_json.c <sup>2</sup>**

```
126 int
127 parse_uint(char *in, uint64_t *val, uint64_t min, uint64_t max)
128 {
129 uint64_t t;
130 char *end = NULL;
132 errno = 0;
133 t = strtoull(in, &end, 10);
134if (errno != 0 || end == in || *end != '\0') {
135 if (errno == ERANGE) {
136 (void) fprintf(stderr, "ERROR: integer %s not in "
                             137 "range [%llu,%llu]\n", in, min, max);138 return (-1);
139 }
140 (void) fprintf(stderr, "ERROR: could not parse \"%s\" as "
                      141 "unsigned integer (%s)\n", in, strerror(errno));142 return (-1);
143 }
145 if (t < min || t > max) {
146 (void) fprintf(stderr, "ERROR: integer %llu not in range "
                     147 "[%llu,%llu]\n", t, min, max);148 return (-1);
149 }
151 *val = t;
152 return (0);
153 }
155 int
156 parse_double(char *in, double *val)
157 {
158 double t;
159 char *end = NULL;
161 errno = 0;
162 t = strtod(in, &end);
163if (errno != 0 || end == in || *end != '\0') {
164 (void) fprintf(stderr, "ERROR: could not parse \"%s\" as "
                      165 "double\n", in);166 return (-1);
167 }
169 *val = t;
170 return (0);
171 }
173 /*
174 * Command-specific handlers for directives specified in the DSL input:175 */177 typedef int (*command_handler_t)(list_wrap_t **, boolean_t, int,
178 char **);180 static int
181 ch_add_string(list_wrap_t **lw, boolean_t array, int argc, char **argv)
182 {
183nvlist t * nvl = (*lw) ->lw nvl(*lw) ->lw pos};
185 if (array) {
186186 if (nvlist_add_string_array(nvl, argv[0], &argv[1],<br>187 argc - 1) != 0) {
                     \arg c - 1) \lim_{x \to 0}
 (void) fprintf(stderr, "fail at "
188189 "nvlist_add_string_array\n");
190 return (-1);
191 }
```
**new/usr/src/test/util-tests/tests/libnvpair\_json/print\_json.c <sup>3</sup>**

```
192 } else {
193if (nvlist add string(nvl, argv[0], argv[1]) != 0) \{194 (void) fprintf(stderr, "fail at nvlist_add_string\n");
195 return (-1);
196 }
197 }
199 return (0);
 200 }
 202 static int
 203 ch_add_boolean(list_wrap_t **lw, boolean_t array, int argc, char **argv)
 204 {
205 nvlist_t *nvl = (*lw)->lw_nvl[(*lw)->lw_pos];
207 if (array)
208 abort();
210if (nvlist add boolean(nvl, argv[0]) != 0) {
211 (void) fprintf(stderr, "fail at nvlist_add_boolean\n");
212 return (-1);
213 }
214 return (0);
 215 }
 217 static int
 218 ch_add_boolean_value(list_wrap_t **lw, boolean_t array, int argc, char **argv)
 219 {
220 int i;
221nvlist_t * nvl = (*lw) ->lw_nvl[(*lw) ->lw_pos];222 boolean_t arrval[MAX_ARGS];
224 for (i = 1; i < argc; i++) {
225 if (strcmp(argv[i], "true") == 0) {
226 arrval[i - 1] = B_TRUE;
227 } else if (strcmp(argv[i], "false") == 0) {
228 arrval[i - 1] = B_FALSE;
229 } else {
230 (void) fprintf(stderr, "invalid boolean value: %s\n",
                            231 argv[i]);
 return (-1);
232233 }
234 }
236 if (array) {
237237 if (nvlist_add_boolean_array(nvl, argv[0], arrval,<br>238 argc - 1) i = 0) {
                     \arg c - 1) \lim_{x \to 0}
 (void) fprintf(stderr, "fail at "
239240 "nvlist_add_boolean_array\n");241 return (-1);
242 }
 } else {
243244 if (nvlist_add_boolean_value(nvl, argv[0], arrval[0]) != 0) {
245 (void) fprintf(stderr, "fail at "
                            246 "nvlist_add_boolean_value\n");247 return (-1);
248 }
249 }
251 return (0);
 252 }
```
**new/usr/src/test/util-tests/tests/libnvpair\_json/print\_json.c <sup>4</sup>**

255 **/\*** 256 **\* The confluence of a strongly typed C API for libnvpair(3LIB) and the**

257 **\* combinatorial explosion of both sizes and signedness is unfortunate. Rather**

**new/usr/src/test/util-tests/tests/libnvpair\_json/print\_json.c <sup>5</sup> \* than reproduce the same code over and over, this macro parses an integer, \* checks applicable bounds based on size and signedness, and stores the value \* (or array of values). \*/ #define DO\_CMD\_NUMBER(typ, nam, min, max, ptyp, func) \ ptyp val; \ typ ## \_t arrval[MAX\_ARGS]; \ int i; \ for (i = 1; i < argc; i++) { \** if (func(argv[i],  $\&\text{val}$ , min, max) != 0) {<br>return  $(-1)$ ; **return (-1); \ } \ arrval[i - 1] = (typ ## \_t) val; \ } \ if (array) { \ if (nvlist\_add\_ ## nam ## \_array(nvl, argv[0], \ arrval, argc - 1) != 0) { \ (void) fprintf(stderr, "fail at "**<br>  *x l***<sub>nv</sub>list add " #nam " array\n"**  $\lceil \text{rvlist add "} \rceil \rceil \arctan \lceil \text{array(n)} \rceil;$  **return (-1); \ } \ } else { \ if (nvlist\_add\_ ## nam(nvl, argv[0], \ arrval[0]) == -1) {**1 **arrval**[0]) == -1) {<br>
(void) fprintf(stderr, "fail at "<br>
<sup>2</sup>  **"nvlist\_add\_" #nam "\n"); \**  $\frac{4}{5}$  **return (-1); } \ } \ return (0); static int ch\_add\_byte(list\_wrap\_t \*\*lw, boolean\_t array, int argc, char \*\*argv) { nvlist\_t \*nvl = (\*lw)->lw\_nvl[(\*lw)->lw\_pos]; DO\_CMD\_NUMBER(uchar, byte, 0, UCHAR\_MAX, uint64\_t, parse\_uint) } static int ch\_add\_int8(list\_wrap\_t \*\*lw, boolean\_t array, int argc, char \*\*argv) { nvlist\_t \*nvl = (\*lw)->lw\_nvl[(\*lw)->lw\_pos]; DO\_CMD\_NUMBER(int8, int8, INT8\_MIN, INT8\_MAX, int64\_t, parse\_int) } static int ch\_add\_uint8(list\_wrap\_t \*\*lw, boolean\_t array, int argc, char \*\*argv) { nvlist\_t \*nvl = (\*lw)->lw\_nvl[(\*lw)->lw\_pos]; DO\_CMD\_NUMBER(uint8, uint8, 0, UINT8\_MAX, uint64\_t, parse\_uint) } static int ch\_add\_int16(list\_wrap\_t \*\*lw, boolean\_t array, int argc, char \*\*argv) { nvlist\_t \*nvl = (\*lw)->lw\_nvl[(\*lw)->lw\_pos]; DO\_CMD\_NUMBER(int16, int16, INT16\_MIN, INT16\_MAX, int64\_t, parse\_int) } static int ch\_add\_uint16(list\_wrap\_t \*\*lw, boolean\_t array, int argc, char \*\*argv) {**

**new/usr/src/test/util-tests/tests/libnvpair\_json/print\_json.c <sup>6</sup> nvlist\_t \*nvl = (\*lw)->lw\_nvl[(\*lw)->lw\_pos]; DO\_CMD\_NUMBER(uint16, uint16, 0, UINT16\_MAX, uint64\_t, parse\_uint) } static int ch\_add\_int32(list\_wrap\_t \*\*lw, boolean\_t array, int argc, char \*\*argv) {** nvlist t \*nvl =  $(*lw)$ ->lw\_nvl[ $(*lw)$ ->lw\_pos]; **DO\_CMD\_NUMBER(int32, int32, INT32\_MIN, INT32\_MAX, int64\_t, parse\_int) } static int ch\_add\_uint32(list\_wrap\_t \*\*lw, boolean\_t array, int argc, char \*\*argv) { nvlist\_t \*nvl = (\*lw)->lw\_nvl[(\*lw)->lw\_pos]; DO\_CMD\_NUMBER(uint32, uint32, 0, UINT32\_MAX, uint64\_t, parse\_uint) } static int ch\_add\_int64(list\_wrap\_t \*\*lw, boolean\_t array, int argc, char \*\*argv) { nvlist\_t \*nvl = (\*lw)->lw\_nvl[(\*lw)->lw\_pos]; DO\_CMD\_NUMBER(int64, int64, INT64\_MIN, INT64\_MAX, int64\_t, parse\_int) } static int ch\_add\_uint64(list\_wrap\_t \*\*lw, boolean\_t array, int argc, char \*\*argv) {**  $nvlist$   $t *nv1 = (*lw) ->lw$   $nv1[(*lw) ->lw$   $pos];$  **DO\_CMD\_NUMBER(uint64, uint64, 0, UINT64\_MAX, uint64\_t, parse\_uint) } static int ch\_add\_double(list\_wrap\_t \*\*lw, boolean\_t array, int argc, char \*\*argv) {**  $nvlist$   $t *nv1 = (*lw) ->lw$   $nv1f(*lw) ->lw$   $pos1$ ; **double val; if (array) abort();** if (parse  $double(argv[1], kval)$  != 0) { **return (-1); } if (nvlist\_add\_double(nvl, argv[0], val) != 0) { (void) fprintf(stderr, "fail at nvlist\_add\_double\_value\n"); return (-1); } return (0); } static int ch\_end(list\_wrap\_t \*\*lw, boolean\_t array, int argc, char \*\*argv) { nvlist\_t \*parent; char \*name; if (list\_wrap\_depth(\*lw) < 2) { (void) fprintf(stderr, "ERROR: not nested, cannot end.\n");**

```
new/usr/src/test/util-tests/tests/libnvpair_json/print_json.c 7
390 return (-1);
391 }
393 parent = (*lw)->lw_next->lw_nvl[(*lw)->lw_next->lw_pos];
394name = (*lw)->lw name;395 if ((*lw)->lw_array) {
396 /*
397 * This was an array of objects.398 */
 nvlist_t **children = (*lw)->lw_nvl;
399400int nelems = (*lw)->lw pos + 1;
402 if (nvlist_add_nvlist_array(parent, name, children,
                    403 nelems) != 0) {
 (void) fprintf(stderr, "fail at "
404405 "nvlist_add_nvlist_array\n");406 return (-1);
407 }
 } else {
408409 /*
410 * This was a single object.411 */
 nvlist_t *child = (*lw)->lw_nvl[0];
412414 if ((*lw)->lw_pos != 0)
415 abort();
417 if (nvlist_add_nvlist(parent, name, child) != 0) {
418 (void) fprintf(stderr, "fail at nvlist_add_nvlist\n");
419 return (-1);
420 }
421 }
423 *lw = list_wrap_pop_and_free(*lw);
425 return (0);
 426 }
 428 static int
 429 ch_next(list_wrap_t **lw, boolean_t array, int argc, char **argv)
 430 {
431 if (!(*lw)->lw_array) {
432<br>433
                  (void) fprintf(stderr, "ERROR: cannot use 'next' outside an "
                     433 "object array.\n");434 return (-1);
435 }
437 if ((*lw)->lw_pos++ >= MAX_ARGS) {
438 (void) fprintf(stderr, "ERROR: object array too long\n");
439 return (-1);
440 }
442442 if (nvlist_alloc(\&(*1w)->lw_nvl[(*lw)->lw_pos], NV_UNIQUE_NAME,<br>443 0) != 0) {
              443 0) != 0) {
 (void) fprintf(stderr, "ERROR: failed at nvlist_alloc\n");
444445 return (-1);
446 }
448 return (0);
 449 }
 451 static int
 452 ch_add_object(list_wrap_t **lw, boolean_t array, int argc, char **argv)
 453 {
454 *lw = list_wrap_alloc(*lw);
```

```
456 (*lw)->lw_name = strdup(argv[0]);
457 (*lw)->lw_array = array;
459if (nvlist_{all}loc(\&(^*lw)->lw_nv1[0], NV_UW1QUE_NAME, 0) != 0)460 (void) fprintf(stderr, "fail at nvlist_alloc\n");
461 return (-1);
462 }
464 return (0);
465 }
467 typedef struct command {
468 char cmd_name[CMD_NAME_LEN];
469 command_handler_t cmd_func;
470 int cmd_min_args;
471 int cmd_max_args;
472 boolean_t cmd_array_mode;
473 } command_t;
475/ /*
476 * These are the commands we support in the testing DSL, and their477 * handling functions:478 */
479 command_t command_handlers[] = {
480 { "add_boolean", ch_add_boolean, 1, 1, B_FALSE },
481 { "add_boolean_value", ch_add_boolean_value, 2, 2, B_FALSE },
482 { "add_byte", ch_add_byte, 2, 2, B_FALSE },
483 { "add_int8", ch_add_int8, 2, 2, B_FALSE },
484 { "add_uint8", ch_add_uint8, 2, 2, B_FALSE },
485 { "add_int16", ch_add_int16, 2, 2, B_FALSE },
486 { "add_uint16", ch_add_uint16, 2, 2, B_FALSE },
487 { "add_int32", ch_add_int32, 2, 2, B_FALSE },
488 { "add_uint32", ch_add_uint32, 2, 2, B_FALSE },
489 { "add_int64", ch_add_int64, 2, 2, B_FALSE },
490 { "add_uint64", ch_add_uint64, 2, 2, B_FALSE },
491 { "add_double", ch_add_double, 2, 2, B_FALSE },
492 { "add_string", ch_add_string, 2, 2, B_FALSE },
493 { "add_object", ch_add_object, 1, 1, B_FALSE },
494 { "add_boolean_array", ch_add_boolean_value, 1, MAX_ARGS, B_TRUE },
495 { "add_byte_array", ch_add_byte, 1, MAX_ARGS, B_TRUE },
496 { "add_int8_array", ch_add_int8, 1, MAX_ARGS, B_TRUE },
497 { "add_uint8_array", ch_add_uint8, 1, MAX_ARGS, B_TRUE },
498 { "add_int16_array", ch_add_int16, 1, MAX_ARGS, B_TRUE },
 { "add_uint16_array", ch_add_uint16, 1, MAX_ARGS, B_TRUE },
499500 { "add_int32_array", ch_add_int32, 1, MAX_ARGS, B_TRUE },
501 { "add_uint32_array", ch_add_uint32, 1, MAX_ARGS, B_TRUE },
502 { "add_int64_array", ch_add_int64, 1, MAX_ARGS, B_TRUE },
503 { "add_uint64_array", ch_add_uint64, 1, MAX_ARGS, B_TRUE },
504 { "add_string_array", ch_add_string, 1, MAX_ARGS, B_TRUE },
505 { "add_object_array", ch_add_object, 1, 1, B_TRUE },
506 { "end", ch_end, 0, 0, B_FALSE },
507 { "next", ch_next, 0, 0, B_FALSE },
508 { 0 }
509 };
511 /*
512 * This function determines which command we are executing, checks argument513 * counts, and dispatches to the appropriate handler:514 */
515 static int
516 command_call(list_wrap_t **lw, char *command, int argc, char **argv)
517 {
518 int ch;
520for (ch = 0; command handlers[ch].cmd_name[0] != ' \0'; ch++) {\n521 if (strcmp(command, command_handlers[ch].cmd_name) != 0)
```
**new/usr/src/test/util-tests/tests/libnvpair\_json/print\_json.c <sup>8</sup>**

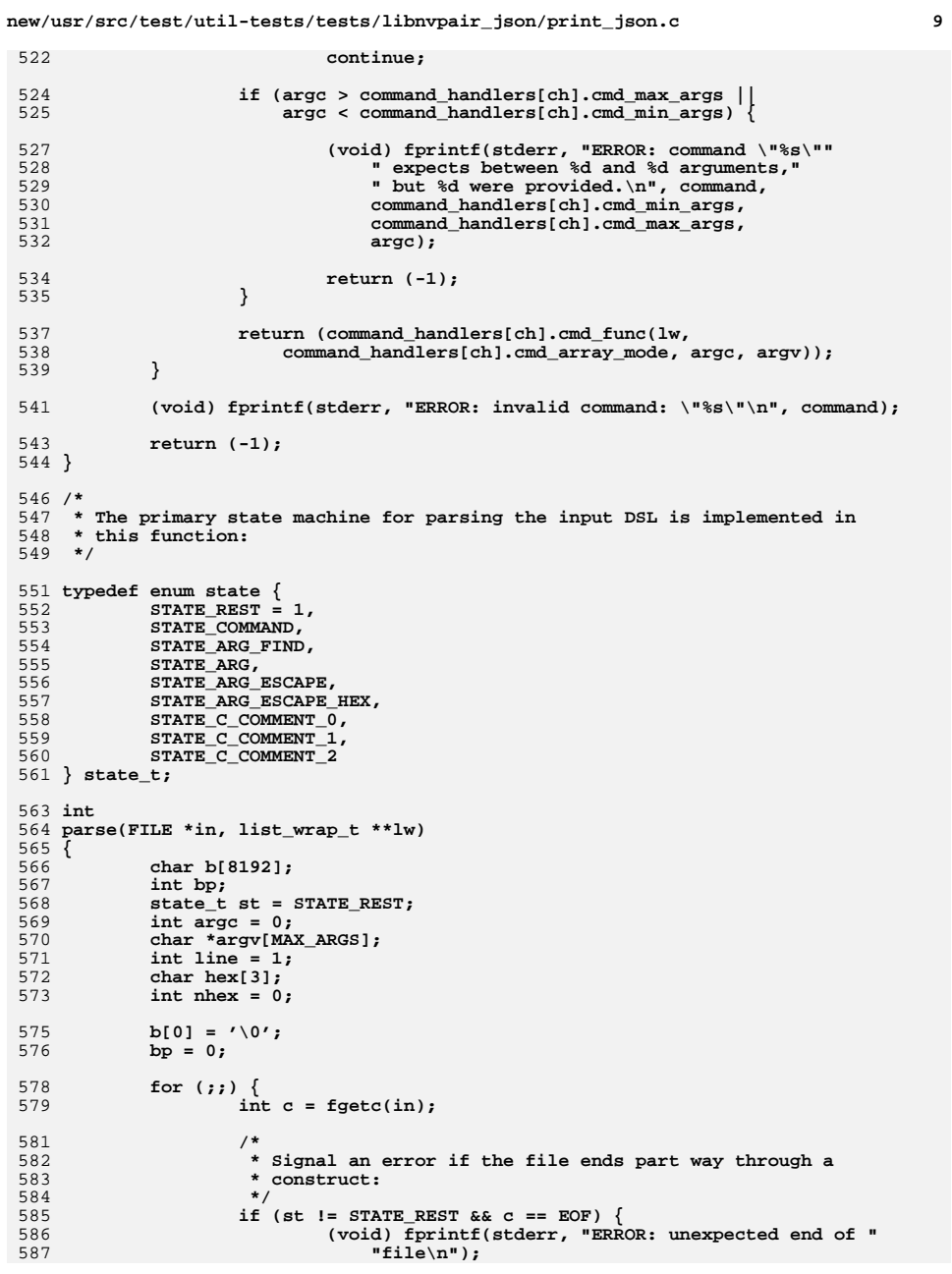

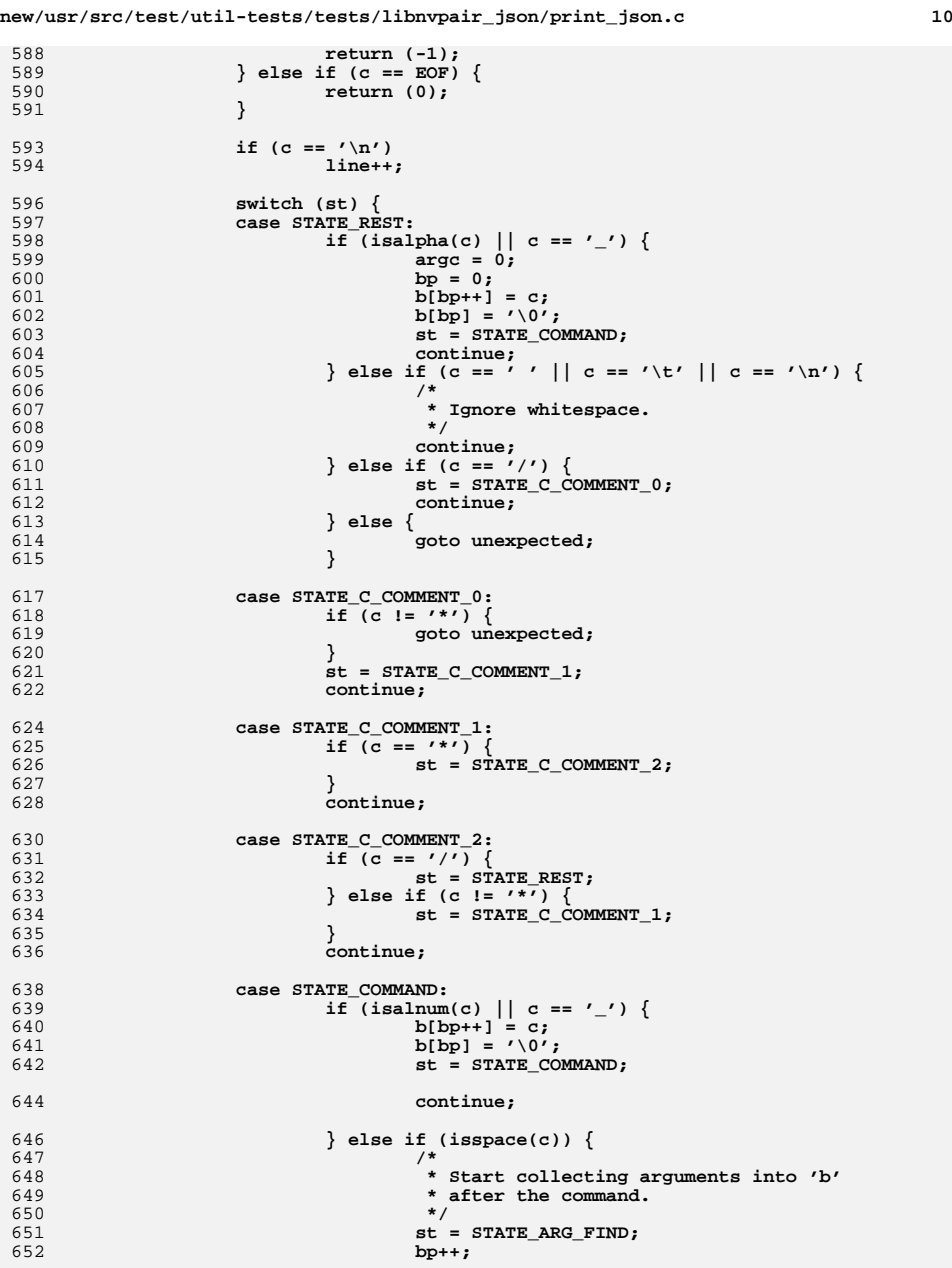

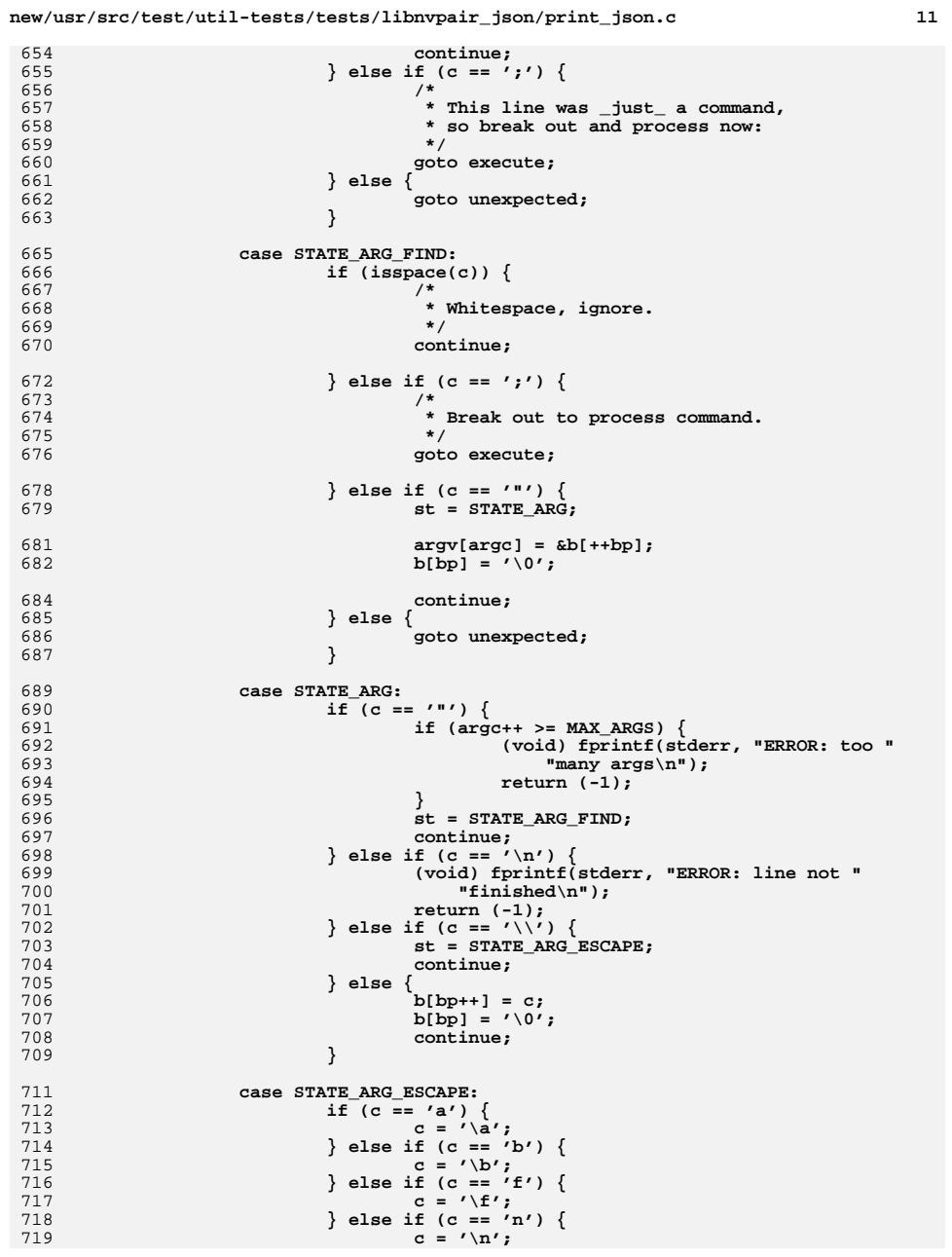

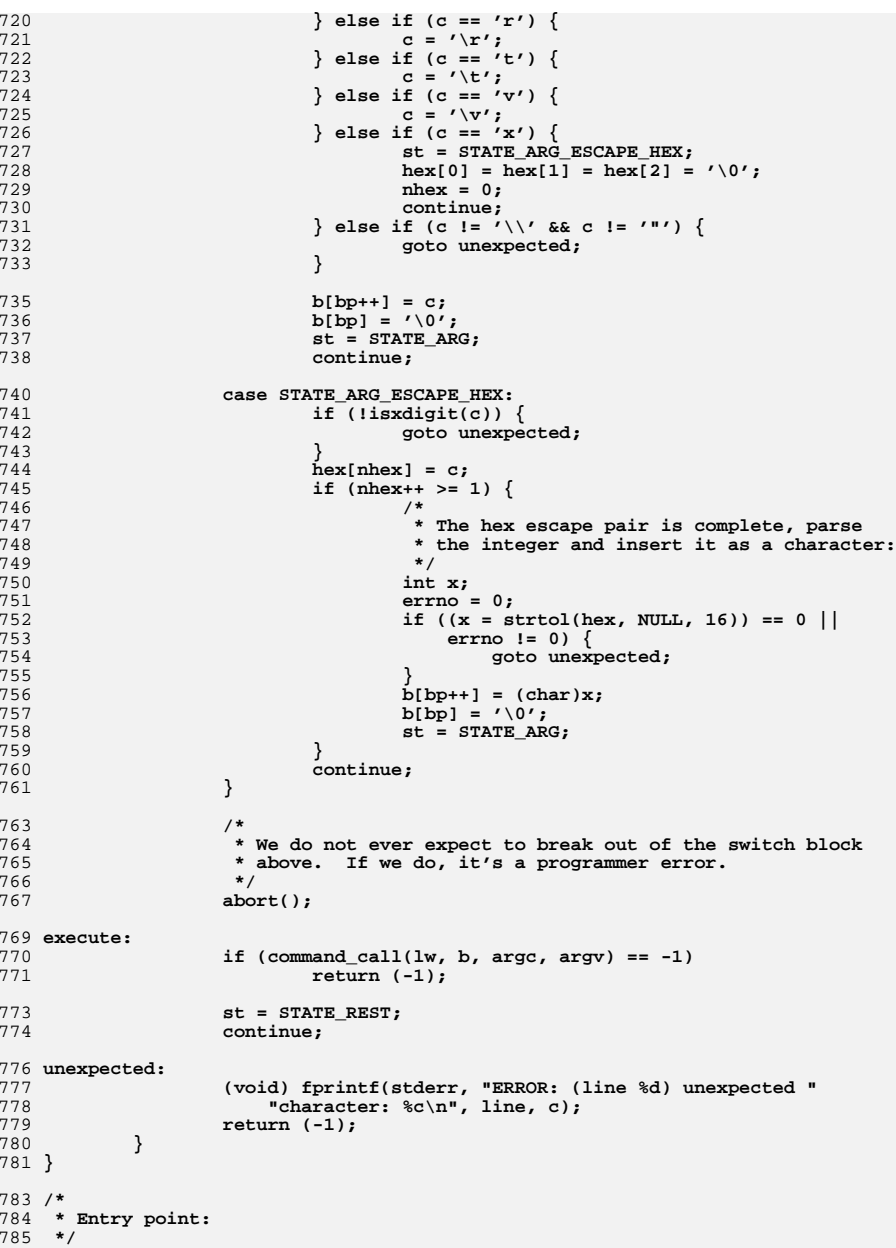

**new/usr/src/test/util-tests/tests/libnvpair\_json/print\_json.c <sup>13</sup>**

```
786 int
787 main(int argc, char **argv)
788 {
789 int rc = EXIT_FAILURE;
790 list_wrap_t *lw;
792 /*
793 * Be locale-aware. The JSON output functions will process multibyte
794 * characters in the current locale, and emit a correct JSON encoding795 * for unprintable characters.796 */
 if (setlocale(LC_ALL, "") == NULL) {
 (void) fprintf(stderr, "Could not set locale: %s\n",
797798strerror(errno));
800 goto out;
801 }
803 lw = list_wrap_alloc(NULL);
805 if (nvlist_alloc(&lw->lw_nvl[0], NV_UNIQUE_NAME, 0) != 0)
806 goto out;
808<br>809
             /*
            809 * Generate the list from the commands passed to us on stdin:810 */
 if (parse(stdin, &lw) != 0)
811812 goto out;
814<br>815 /*
            815 * Print the resultant list, and a terminating newline:816 */
 if (nvlist_print_json(stdout, lw->lw_nvl[0]) != 0 ||
818 fprintf(stdout, "\n") < 0)817819 goto out;
821 rc = EXIT_SUCCESS;
823 out:
824 (void) list_wrap_pop_and_free(lw);
826 return (rc);
827 }
```